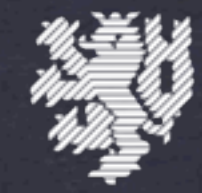

### **BERGISCHE** UNIVERSITÄT **WUPPERTAL**

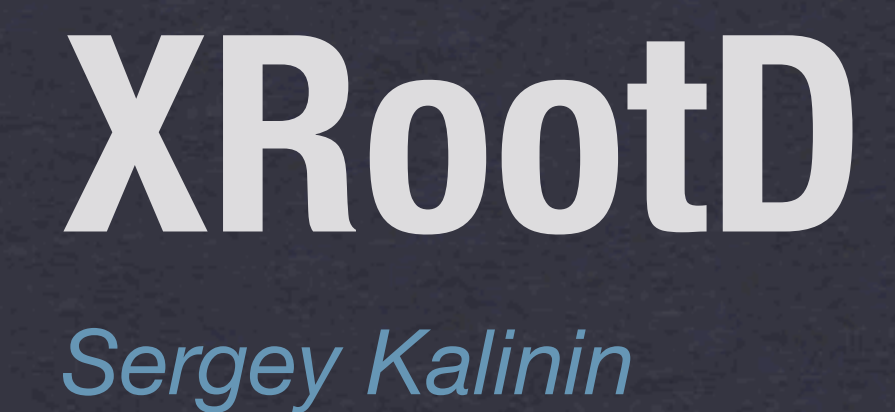

## **Outline**

Short architecture description

**dCache** as an **XRootD** server

- Configuration
- **\*\* Security**
- \* Results of performance tests

## XRootD

- A data transfer protocol(e.g. 'xrootd://' or 'root://')
- Storage system
	- \* High performance scalable data access
	- Storage aggregation(disks/machines/sites)
	- Plugin based
	- File system is used for namespace. No databases.

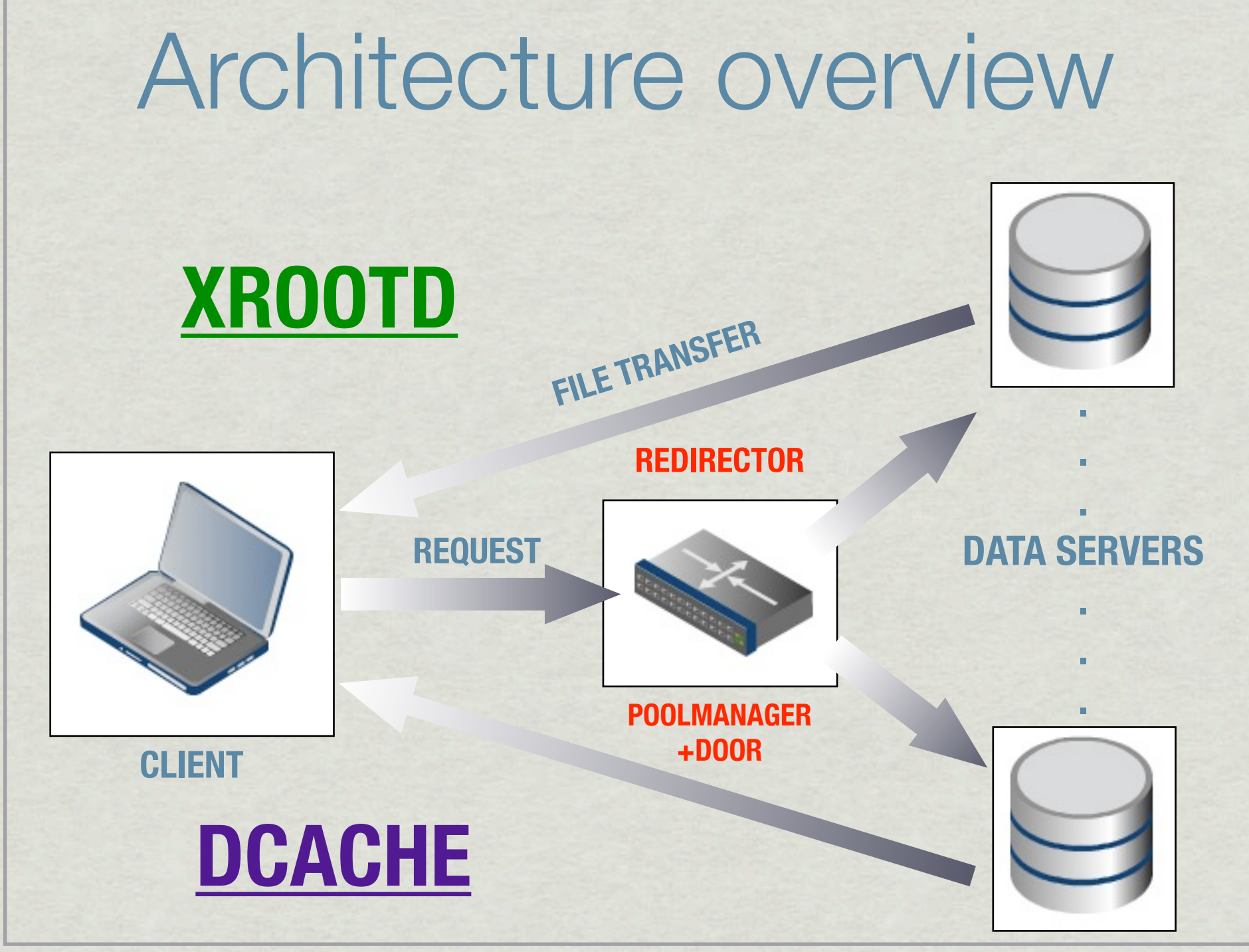

## dCache as XRootD server

As simple as adding an XRootD door in

**\${dCacheHome}/etc/layouts/head.conf** :

.. [xrootd-\${host.name}Domain] [xrootd-\${host.name}Domain/xrootd] ..

**STOLEN FROM THE BOOK!**

Restart now the domain and the door will be there. You can access files with **xrdcp** or **TFile::Open("root://site.name/pnfs/...")**.

Since 1.9.10 TCP ports are re-used and number of parallel transfers is not limited anymore by TCP port range.

## **Security**

**XRootD** uses libraries for authentication/authorization but **dCache** uses its own plugins for this. There are several ways to configure **XRootD** access security:

- Read-Write access for the complete namespace of just for some directories
- Token-based authorization
- **Strong authentication**

All of them are very well described in the Book

<http://www.dcache.org/manuals/Book-1.9.11/config/cf-xrootd-setup.shtml>

But remember that the same authorization mechanism is used for all protocols except that token-based works only for xrootd(e.g. Alice).

6

### Read-write access.

To enable read-**AND**-write access ad the following to

**\${dCacheHome}/etc/dcache.conf** :

.. xrootdAllowedPaths=/pnfs/*<example.org>*/path1:/pnfs/*<example.org>*/path2 ..

If you want read-**OR**-write :

.. xrootdAllowed**Read**Paths=/pnfs/*<example.org>*/rpath1:/pnfs/*<example.org>*/rpath2 xrootdAllowed**Write**Paths=/pnfs/*<example.org>*/wpath1:/pnfs/*<example.org>*/wpath2 ..

7

## Token-based authorization(ALICE)

### As suggested in<http://people.web.psi.ch/feichtinger/doc/authz.pdf>

*Generate new RSA private key* [root] # **openssl genrsa -rand 12938467 -out key.pem 1024**

*Create certificate request*

[root] # **openssl req -new -inform PEM -key key.pem -outform PEM -out certreq.pem**

*Create certificate by self-signing certificate request* [root] # **openssl x509 -days 3650 -signkey key.pem -in certreq.pem -req -out cert.pem**

*Extract public key from certificate*

[root] # **openssl x509 -pubkey -in cert.pem -out pkey.pem** [root] # **openssl pkcs8 -in key.pem -topk8 -nocrypt -outform DER -out**  *<new\_private\_key>*

[root] # **openssl enc** -base64 -d -in pkey.pem -out  $\leq$ new public key>

### and make dCache aware of this key in **\${dCacheHome}/etc/**

**dcache.conf**

xrootdAuthzPlugin=org.dcache.xrootd.security.plugins.tokenauthz.TokenAuthorizationFactory xrootdAuthzKeystore=*<Path\_to\_your\_Keystore>*

8

..

..

## Strong authentication.

To enable GSI authentication, add the following to **\${dCacheHome}/etc/ dcache.conf**:

xrootdAuthNPlugin=gsi verifyHostCertificateChain=true

### **Note**

9

The xrootd-door can be configured to use either token authorization or strong authentication with gPlazma authorization. A combination of both is currently not possible.

..

..

## OS level tuning for data servers

- Linux defaults are usually not optimal for data servers!
- TCP buffer size in **/etc/sysctl.conf**

net.core.rmem\_max = 8388608 net.core.wmem\_max = 8388608 net.ipv4.tcp\_rmem = 4096 87380 8388608 net.ipv4.tcp\_wmem = 4096 65536 8388608 net.core.netdev\_max\_backlog = 250000

TX queue length of network interfaces

ifconfig eth2 txqueuelen 50000

Read ahead

/sbin/blockdev --setra 8192 /dev/cciss/c1d0p1

RAID scheduler queue

echo noop > /sys/block/cciss\!c1d0/queue/scheduler

## Performance and stability

- Server side improvements
	- JBoss Netty(a framework for asynchronous event-driven network applications)
	- Java native IO for disks operations
	- The same TCP port can handle different transfers since 1.9.10!
- Server provided IO mechanisms
	- Blocks read ahead
	- Vector read for ROOT files

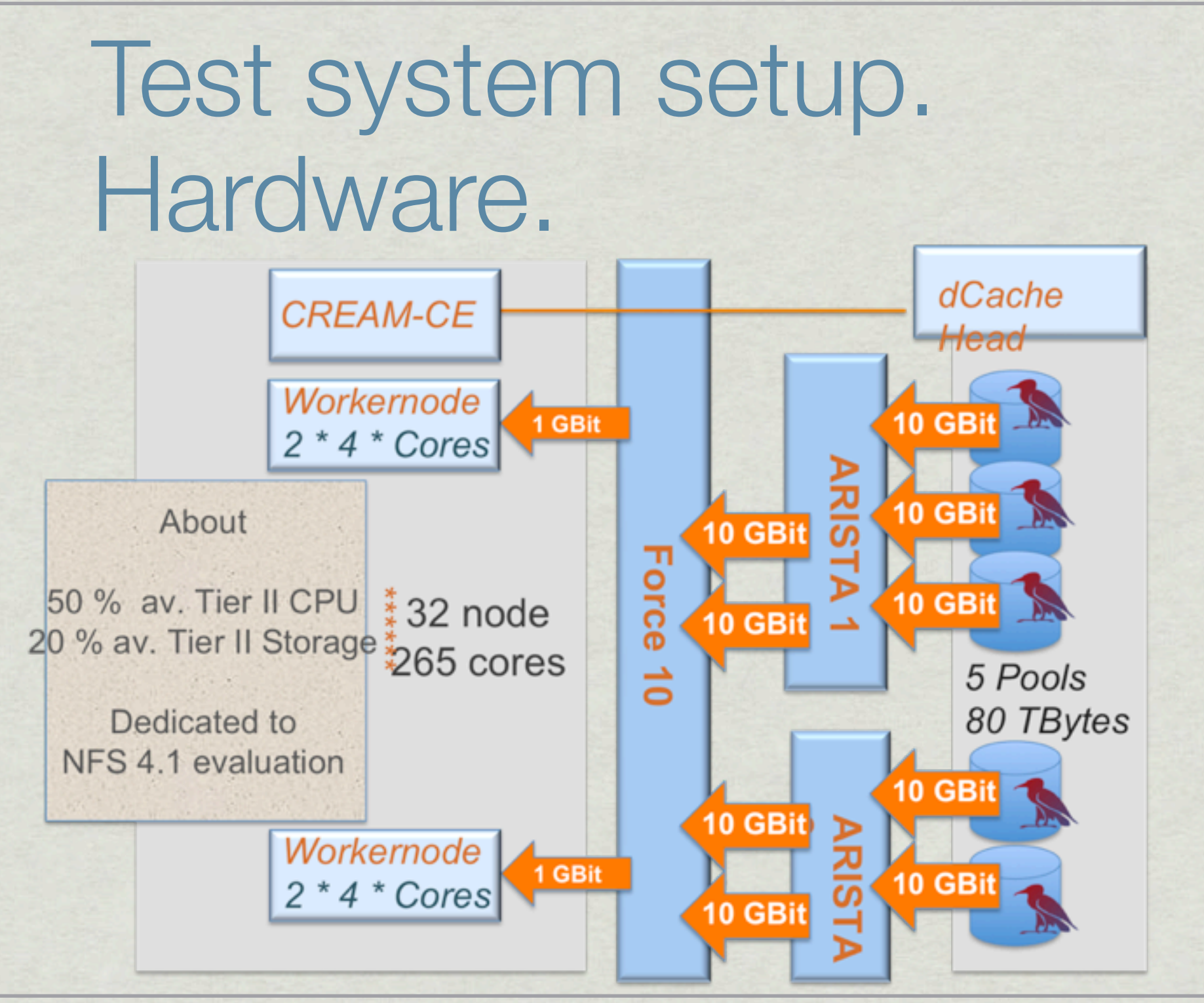

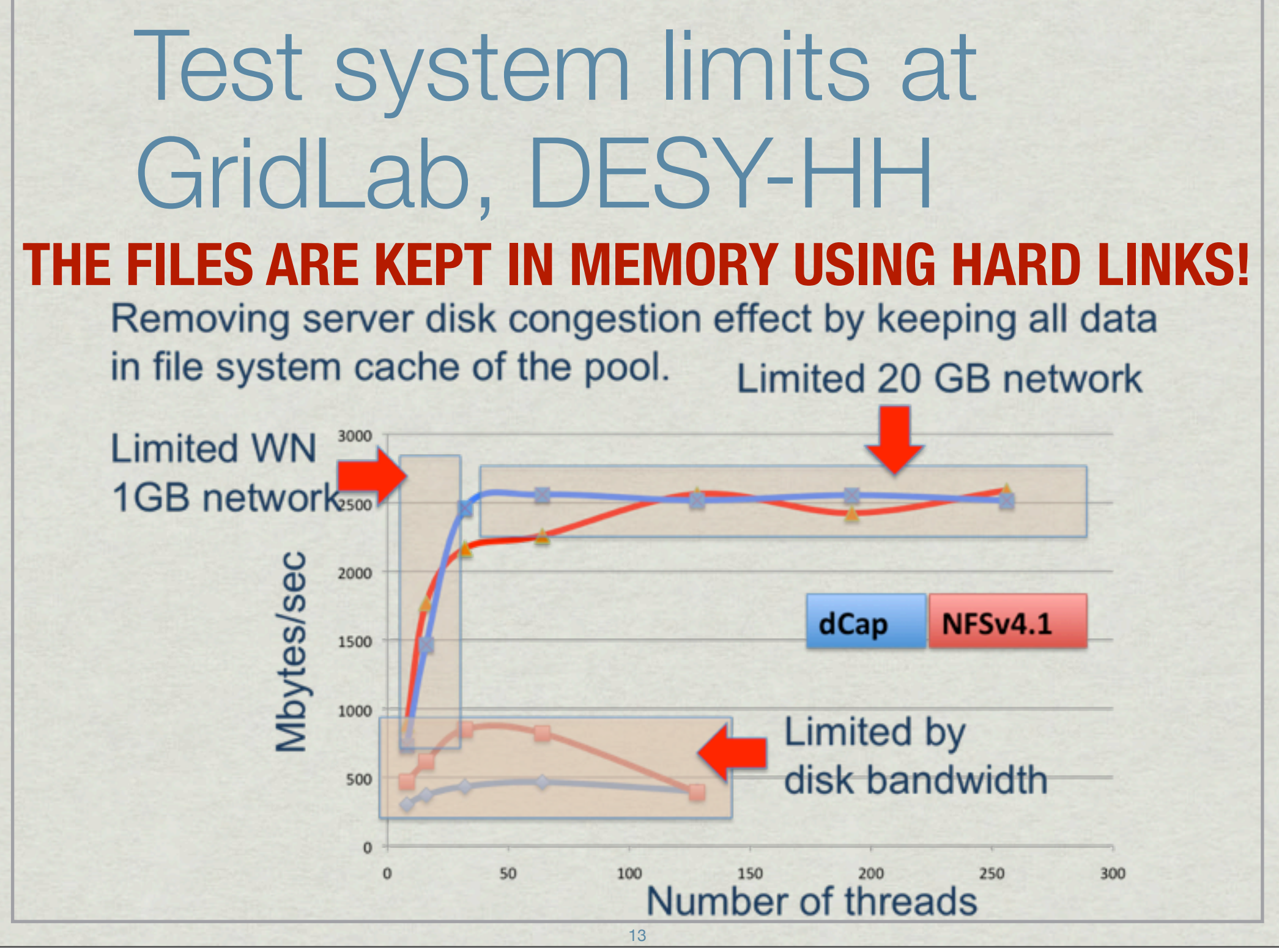

## Test system setup. Software.

- The idea was to test **dCache/dcap**, **dCache/xrootd**, **dCache/ nfs4.1** and original **SLAC XRootD/xrootd**
- The script which reads data comes from René Brun who uses it for his tests.
- \* No special tuning for dCache. SLAC XRootD required switching off debug mode as we were told by an XRootD expert from CERN.
- **\* XRootD** files were symlinks to dCache files located on the same machine.

# Tests description

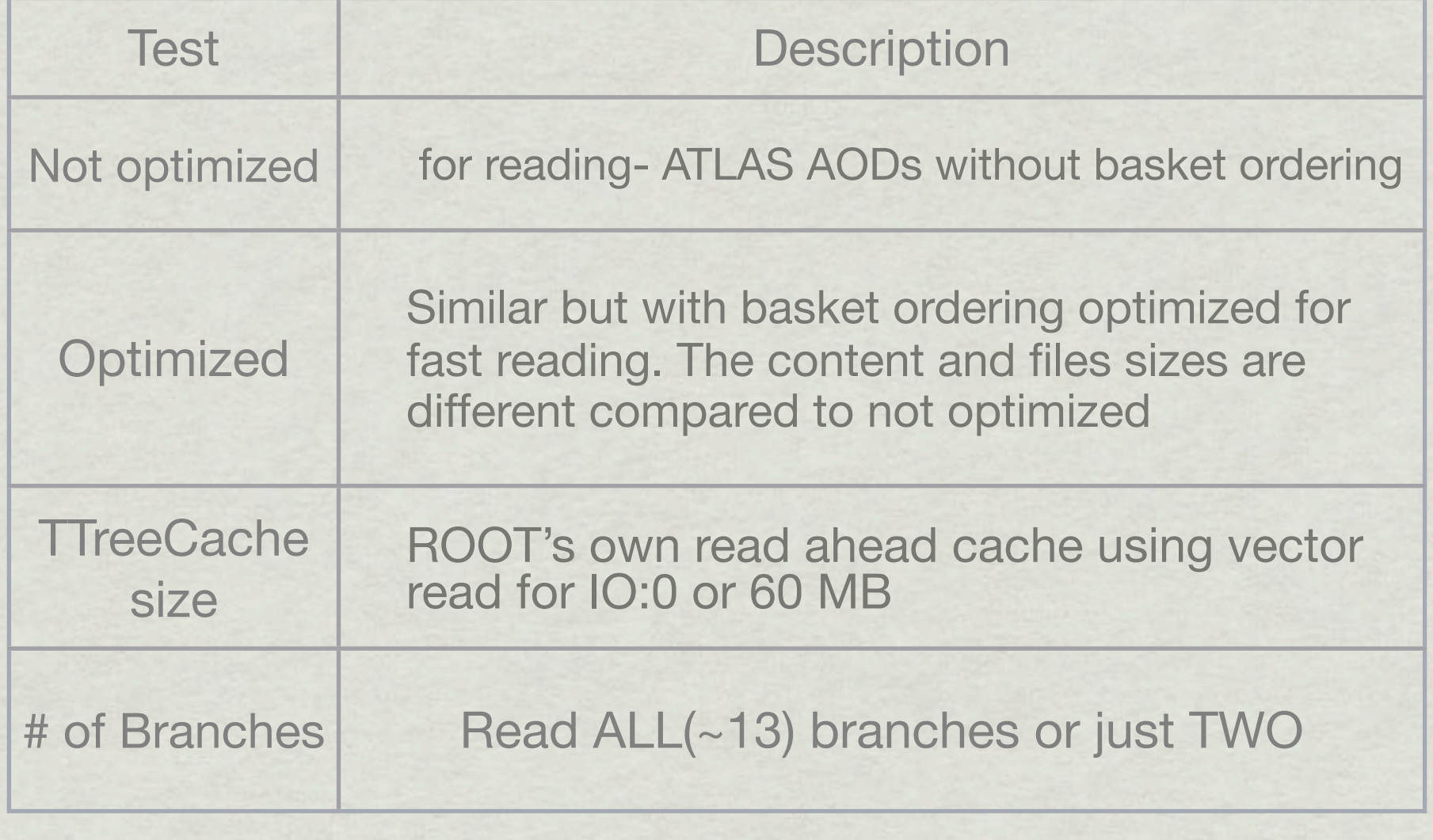

## dcap results are not upto-date

Unfortunately, dCache/dcap results should be disregarded because the client library did not contain dcap++ buffering updates from Günter **Duckeck** 

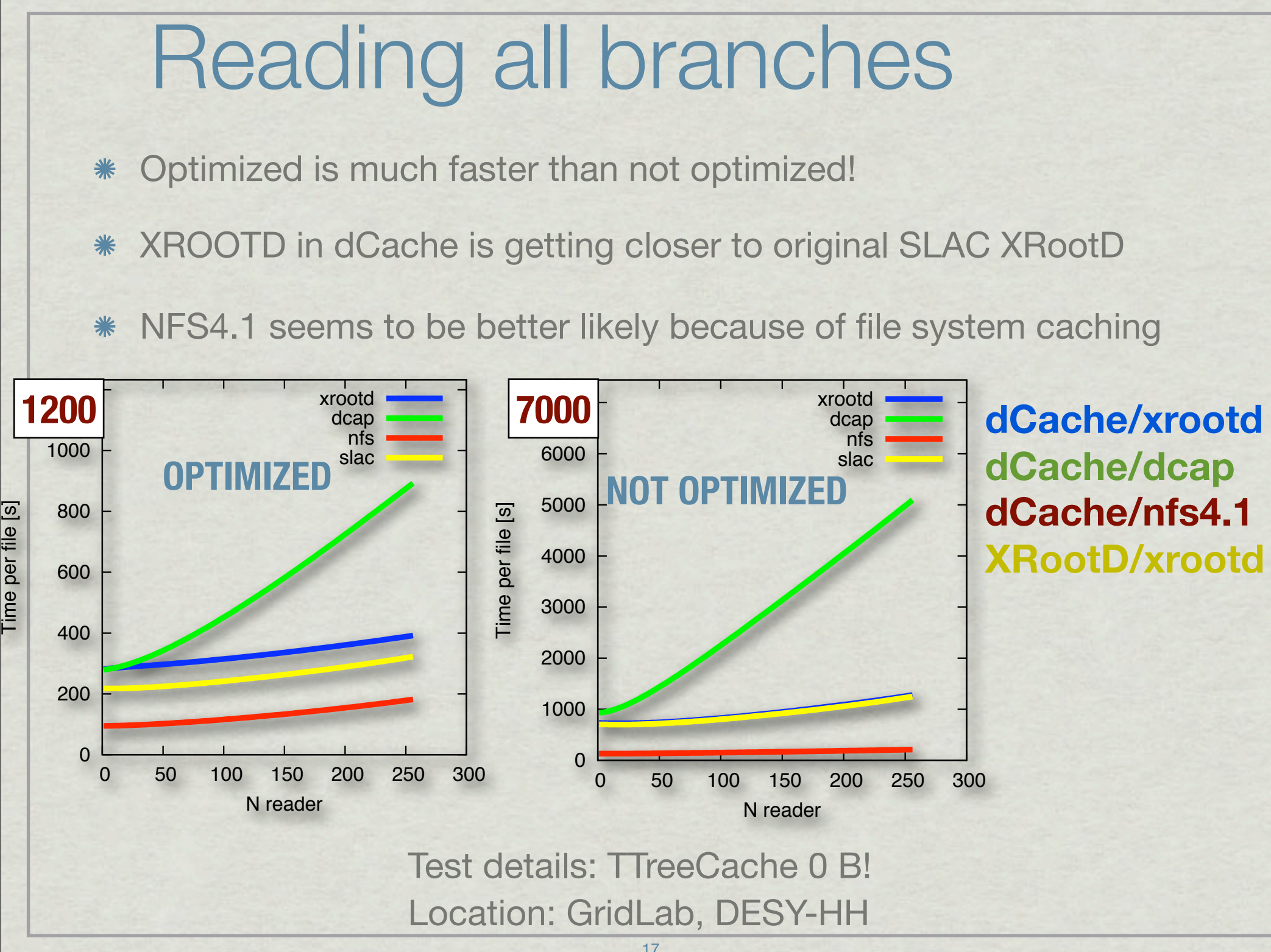

## Reading a subset of branches(optimized)

'Two branches' test represents a case when you need only a fraction of data presented in file.

- What is the best for you depends on what you do.
- Performance highly depends on access profile

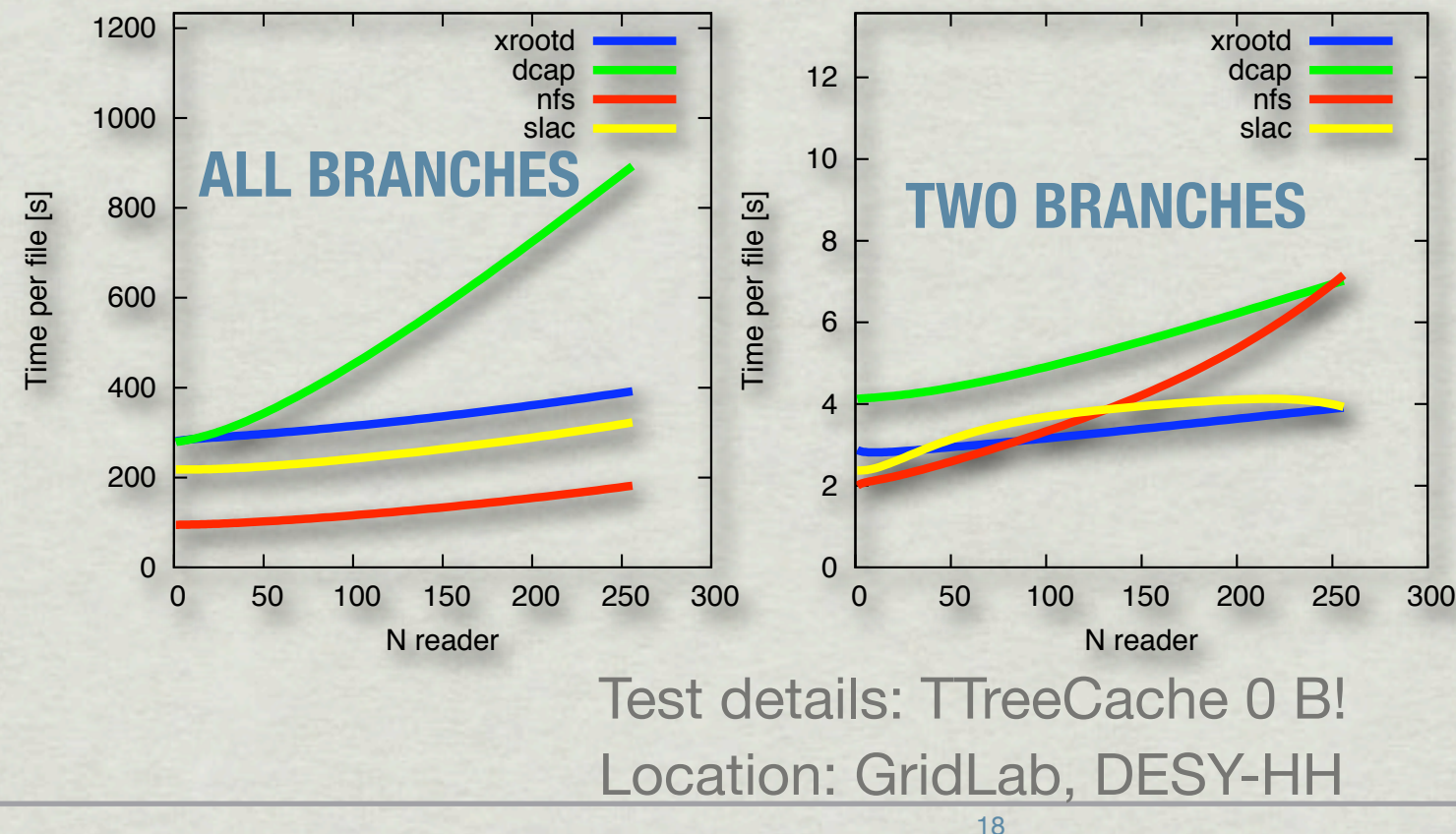

**dCache/xrootd dCache/dcap dCache/nfs4.1 XRootD/xrootd**

## dCache/xrootd vs XRootD/xrootd

Two similar instances were tested: one is dCache and the other one is original SLAC/XRootD daemon. The shift is not yet understood but known. Investigation is going on.

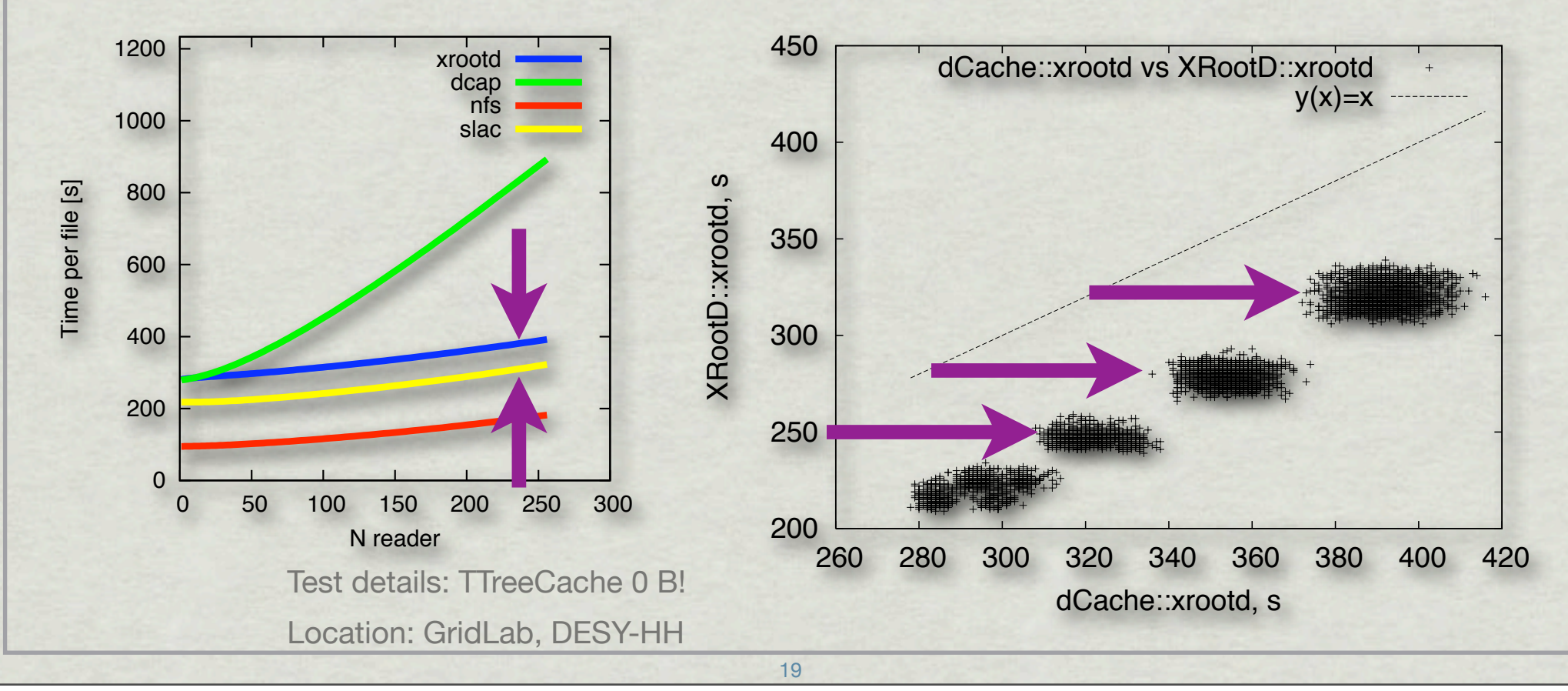

## HEPIX group tests

- There are significant improvements in xrootd implementation between 1.9.7 and 1.9.10
- SLAC/xrootd and dCache/xrootd in 1.9.10 have comparable performances

Source: HEPiX working group, Referenced by "Xrootd in dCache - design and experiences", G.Behrmann, D.Ozerov and T.Zangerl, Contrib. to the CHEP 2010; in preparation.

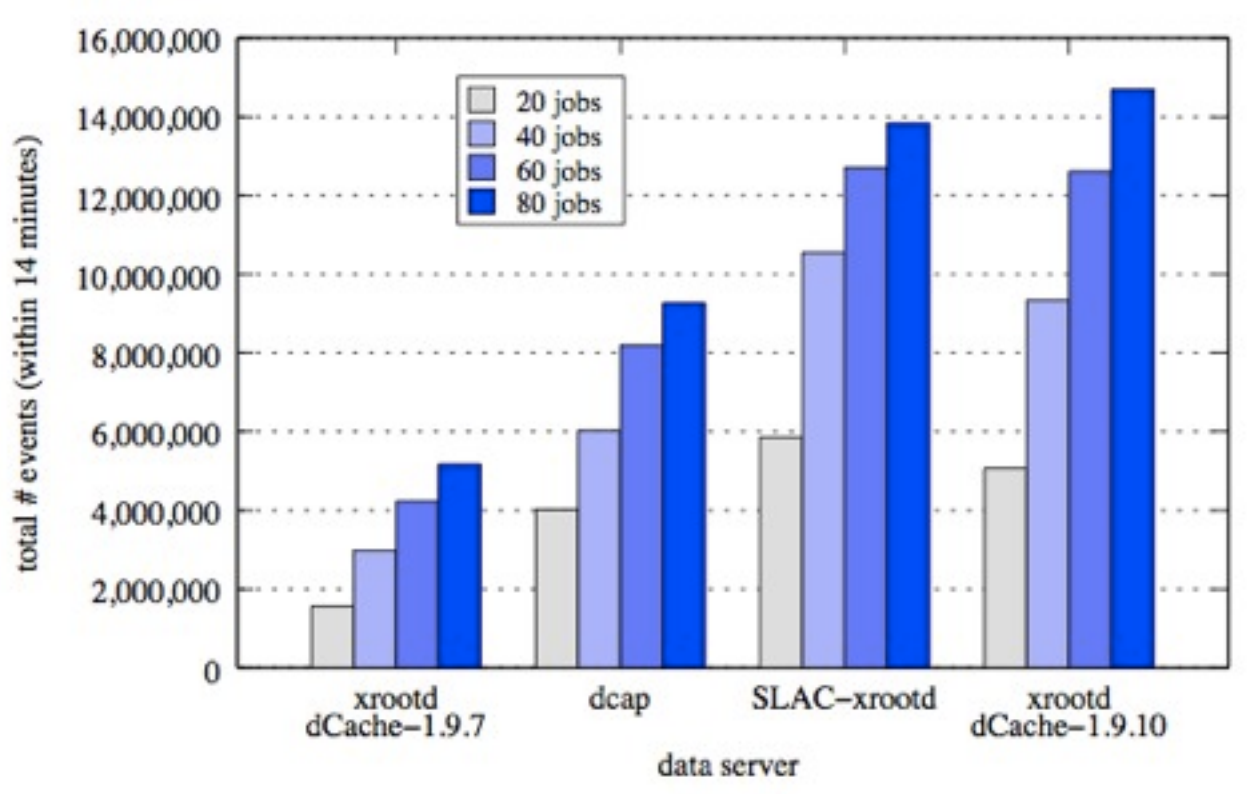

Setup details: http://w3.hepix.org/storage/hep\_pdf/[2010/Spring/Maslennikov.SWG.Progress.Rep.pdf](http://w3.hepix.org/storage/hep_pdf/2010/Spring/Maslennikov.SWG.Progress.Rep.pdf)

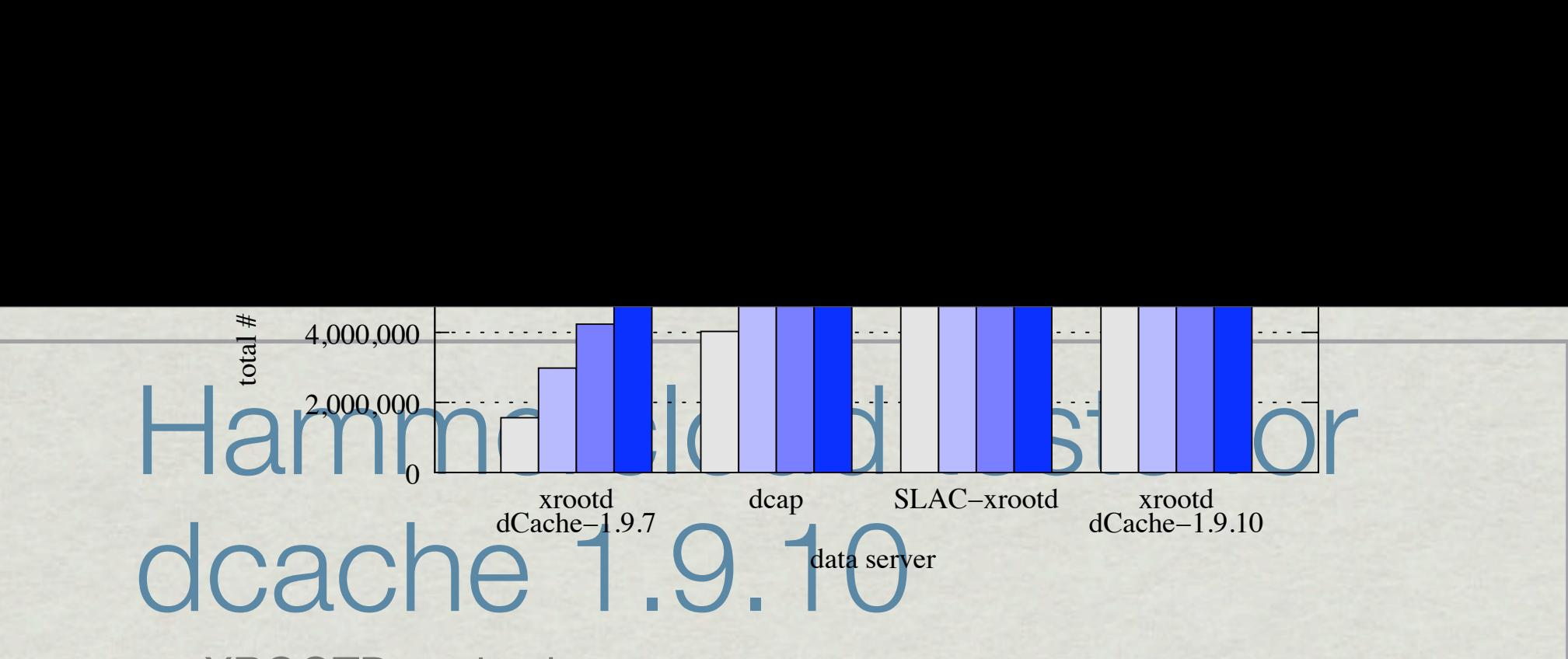

**EXAMPLE AND Scales better** 

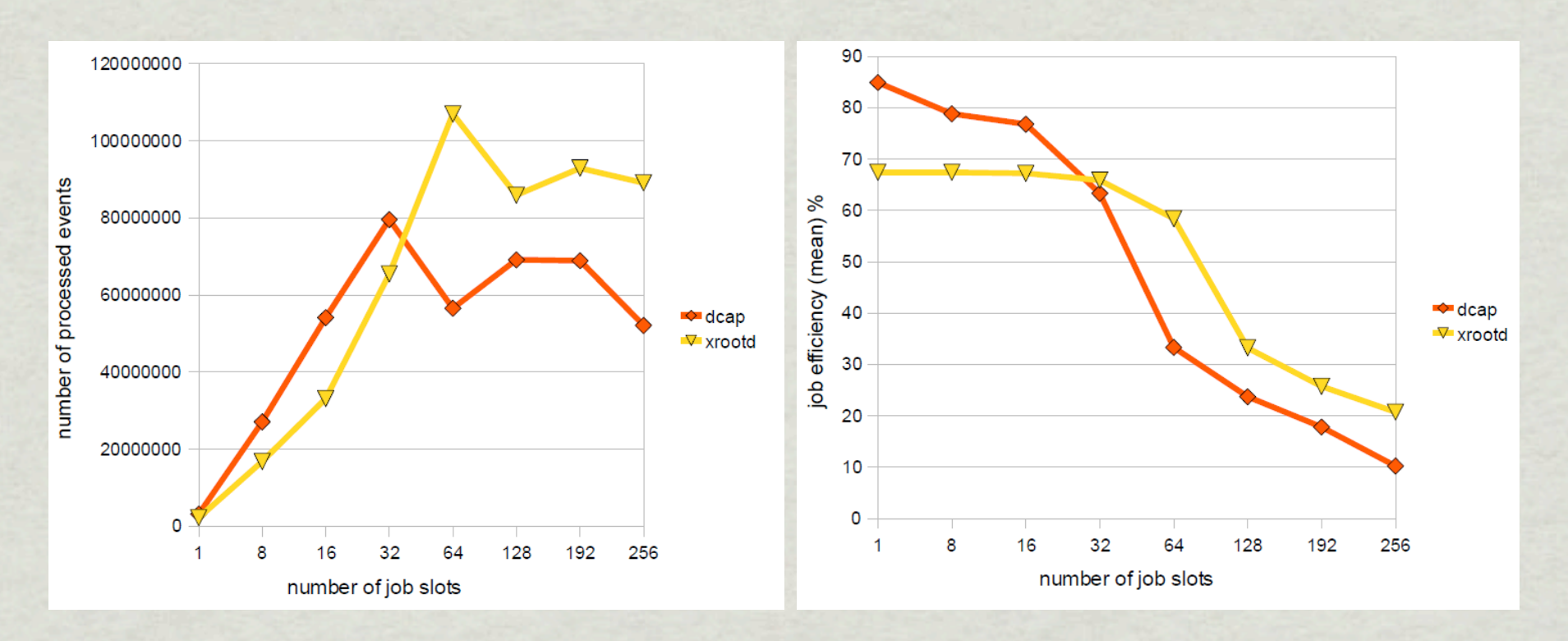

D. C. van der Ster, J. Elmsheuser, M. U. Garcia, and M. Paladin, "HammerCloud: A stress testing system for distributed analysis," in Computing in High Engergy and Nuclear Physics - CHEP 2010, 2011.

## LoadTestEx for 1.9.5

A simple performance test which submits jobs into a queue. These dccp/xrdcp jobs are started synchronously and read files into memory. No 'analysis', just copying .

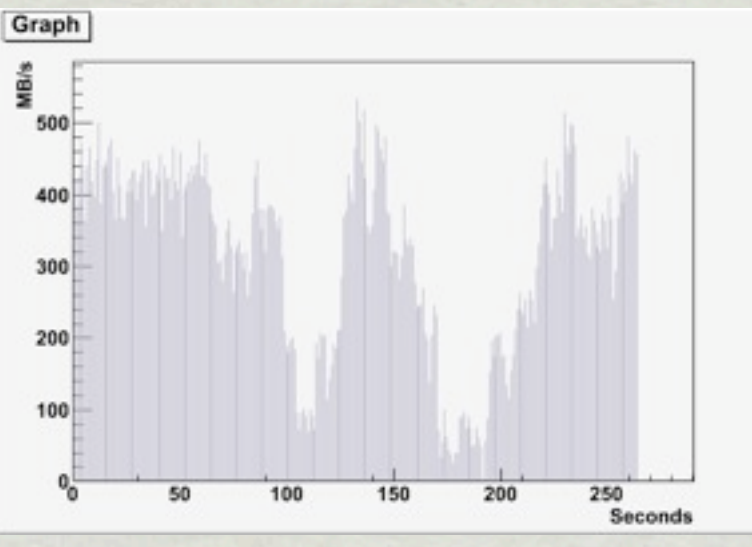

#### [http://www.atlas.uni-wuppertal.de/~skalinin/LoadTestEx.tar](http://www.dcache.org/manuals/Book-1.9.11/config/cf-xrootd-setup.shtml)

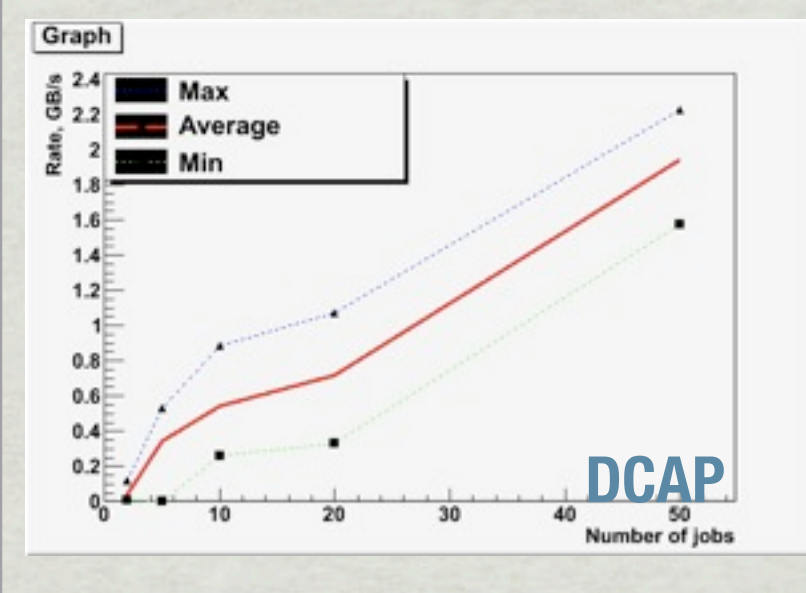

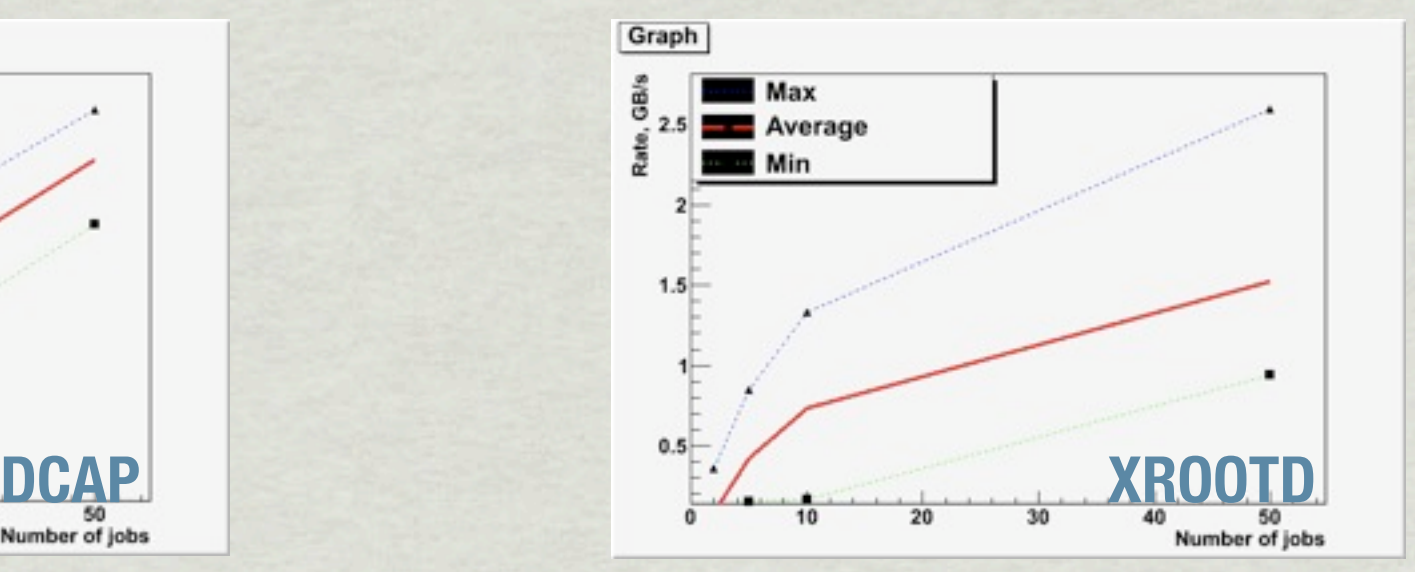

## Considerations

- DCAP is sync; XROOTD and NFS4.1 can work asynchronously \*
- Client side caching
	- dcap only with the most recent version(dcap++) but not for vector read
	- NFS4.1 uses file system cache
	- Client caching in ROOTD xrootd driver \*

## Conclusions

- dCache.org is continuously evaluating realistic \* applications(Hammercloud , ROOT) using different protocols.
- The performance difference between protocols highly depends on the access profile and the application.
- dCache/xrootd and XRootD/xrootd have comparable performances starting with 1.9.10
- Starting with 1.9.11 dCache/xrootd provides GSI authentication
- NFS4.1 shows very promising results and mostly better than other protocols
- Sites are encouraged to migrate to the next golden release of dCache

## Backup slides

## Results for optimized files

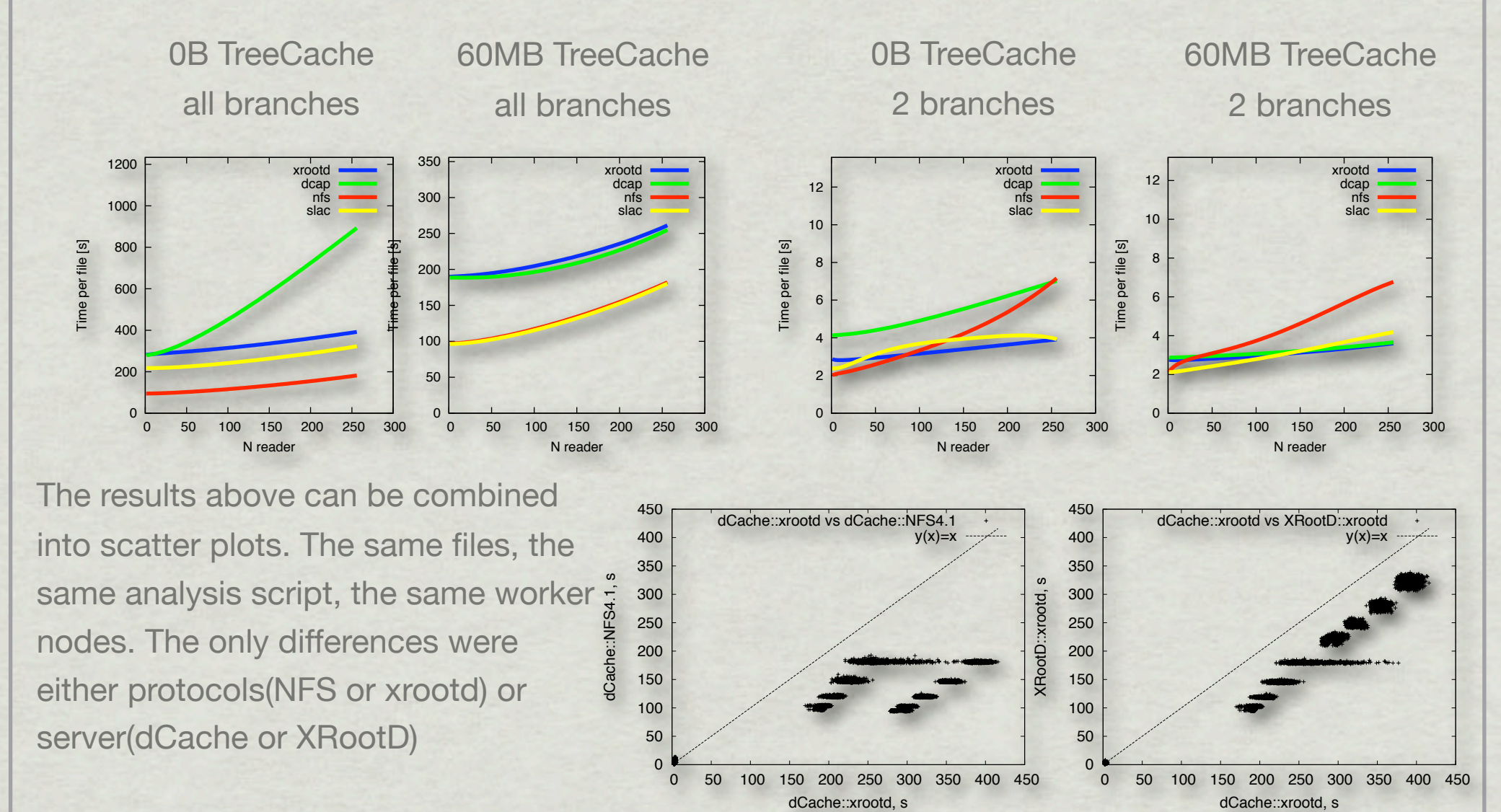

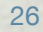

## Results for not optimized files

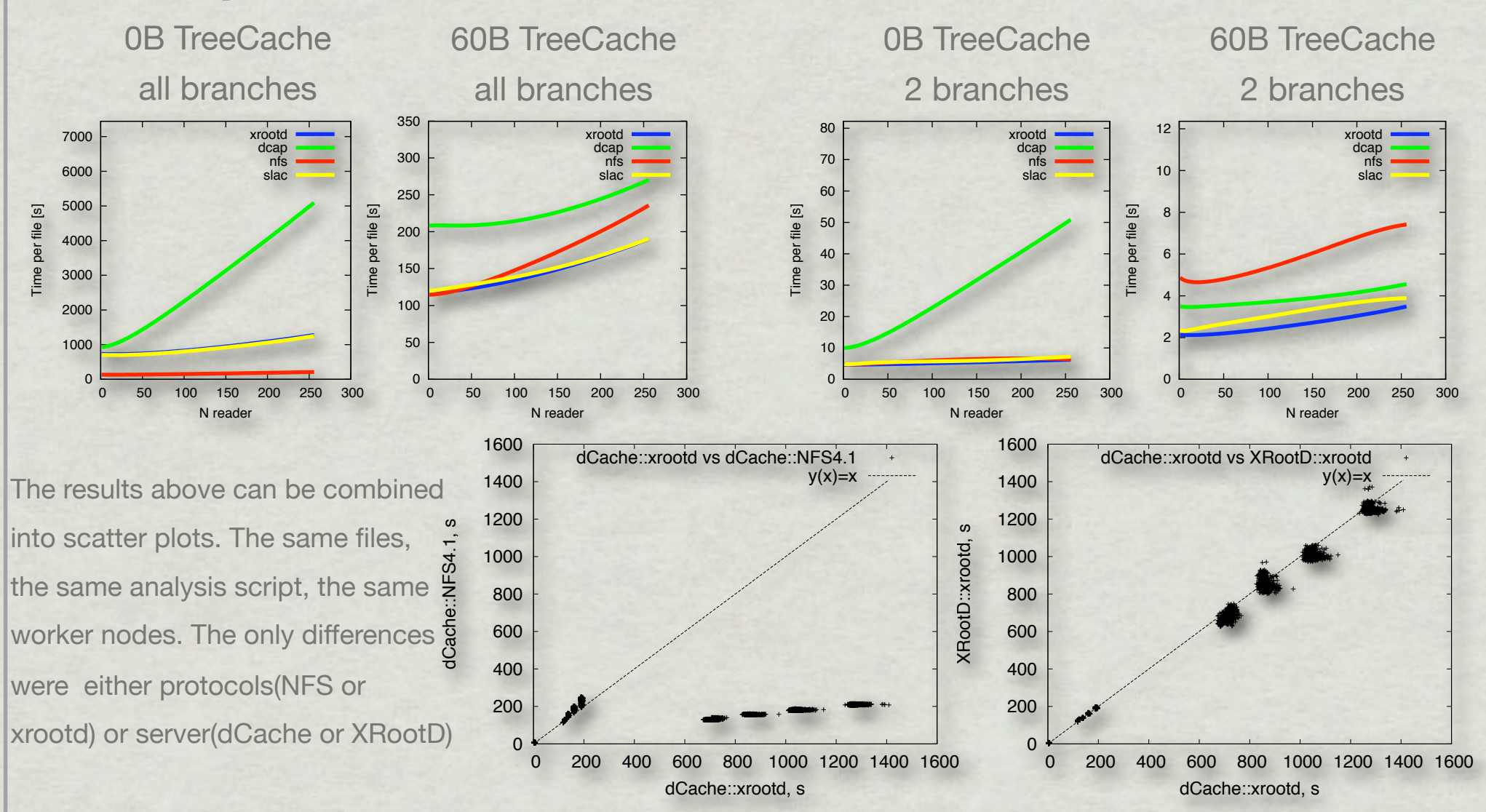

27